1

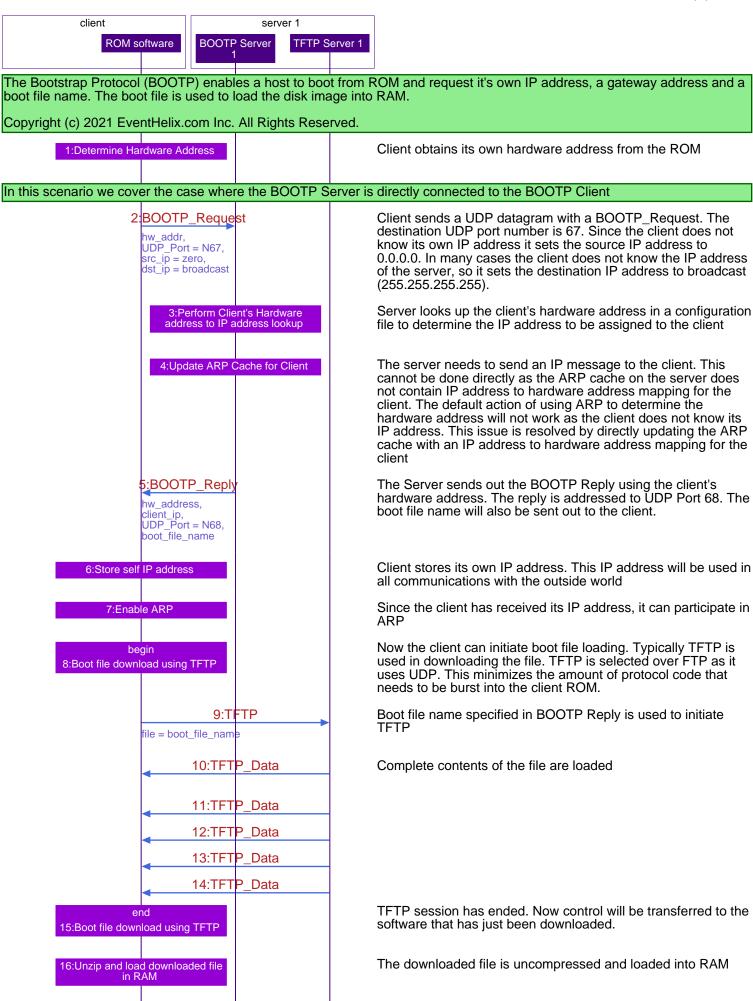

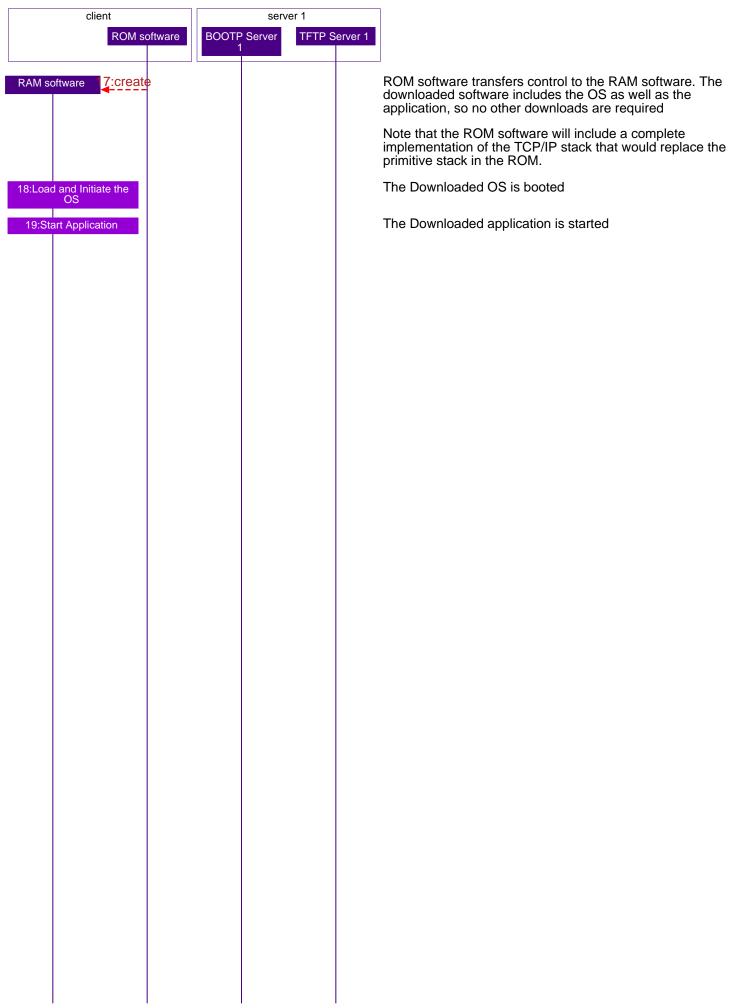

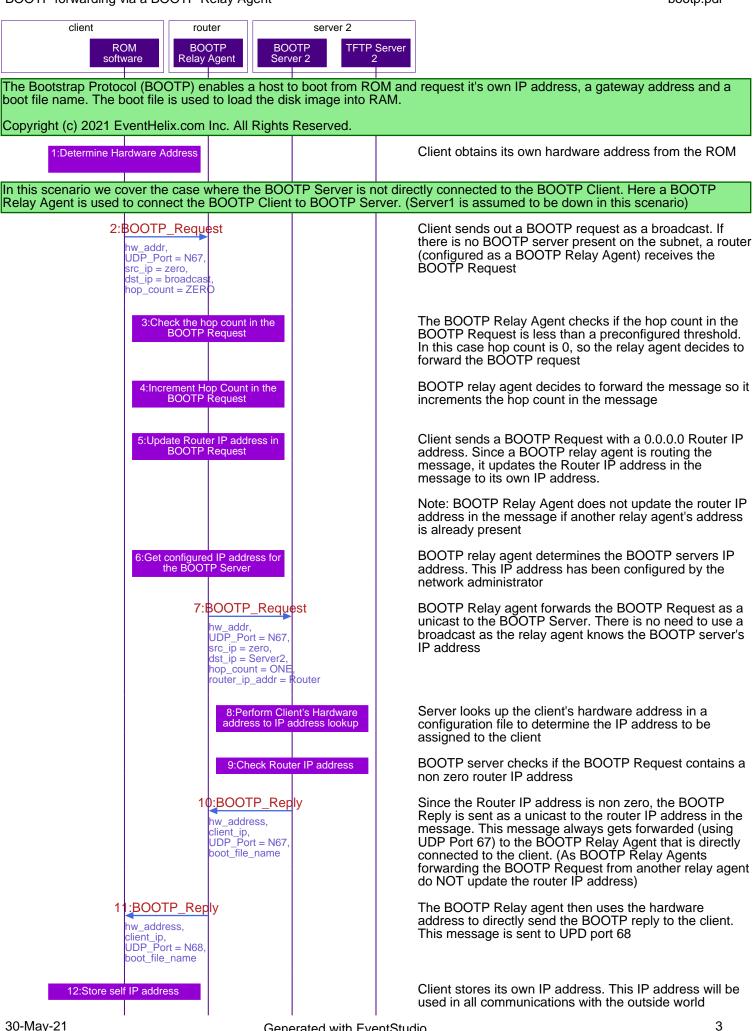

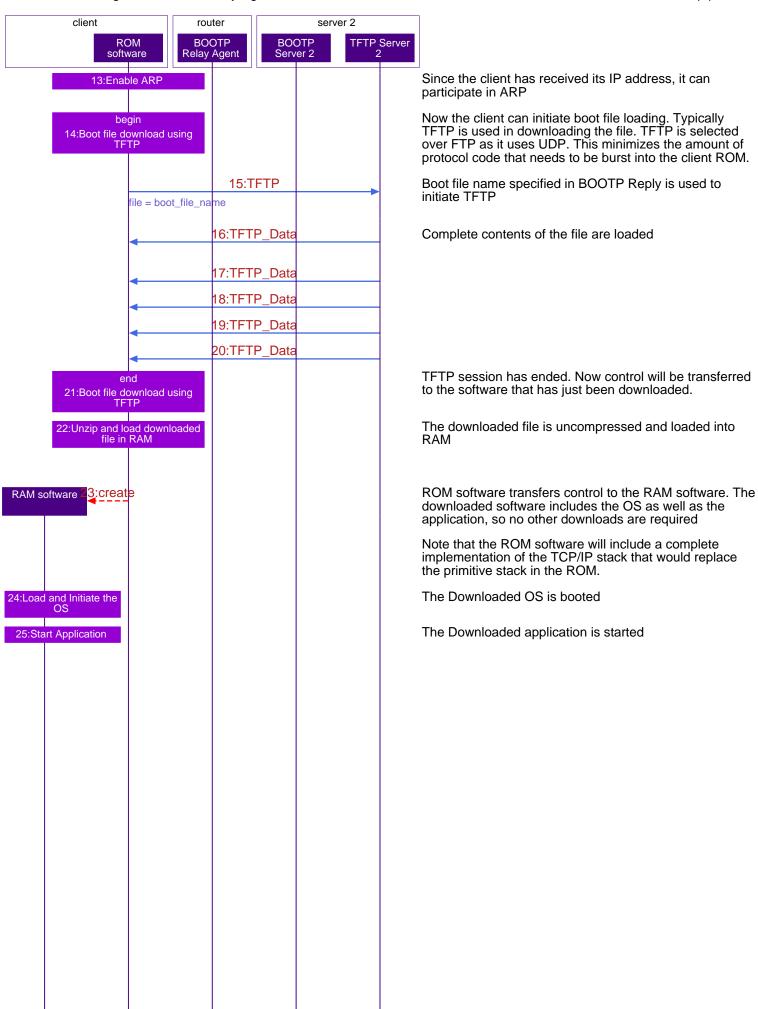